# **Adobe Photoshop 2021 (Version 22.3.1) Free For Windows [April-2022]**

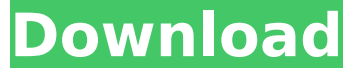

## **Adobe Photoshop 2021 (Version 22.3.1) Activation Code With Keygen (Updated 2022)**

\*\*Figure 3.4\*\* : The Photoshop Image Adjustments palette (Windows) This dialog is accessed by selecting Image  $\rightarrow$  Adjustments... from the menu or by pressing CTRL+I. The Window (Figure 3.4, image A) has several tabs that are used to view the image's content. These include the Rulers, used to magnify a portion of the image to make changes more visually clear, the Grayscale (Image → Adjustments → Convert to Grayscale), which converts the image to black-and-white, the Histogram, which displays the image's tonal distribution, and the \_Effects\_ (Figure 3.4, image C) used for transformations and various effects on the image. \* The \_Rulers\_ tab contains three rulers in the bottom half of the dialog box: the  $X$ , the Y, and the Intensity ruler (Figure 3.4, image B). Use the ruler to magnify a portion of the image so that you can see more detail. Once you have changed the magnification, click to exit the rulers view. \* The \_Image\_ tab (Figure 3.4, image B) contains the main image content area. It is the area where you will perform most of the editing. To create a new, duplicate, or copy layer, click the Layers tab to open a new Layers panel that may have had preselected layers already. \* The \_Layers\_ tab (Figure 3.4, image A) contains all the layers of the image. A layer can have several instances of itself within an image. You can use the Filters tab (Figure 3.4, image D) to apply various filters and effects. \* \* \* \*\*NOTE\*\* Some features of Photoshop are not supported on the Mac, although a Macbased version, called Adobe Photoshop Elements, is available. In Elements, Photoshop effects and other features are not available. Instead, Photoshop Elements users are offered an Effects and Adjustments category and Effects, Adjustments, and Layers categories. \* \* \* \* \* \*

#### **Adobe Photoshop 2021 (Version 22.3.1) [Mac/Win] (Final 2022)**

Comparison between Photoshop and Photoshop Elements Let's find out what's new in Photoshop Elements 2018 that will help you edit your photos and images. Adobe's Story Behind Photoshop Elements PixlrNet's Photoshop Elements Tutorials The basic functions of the Photoshop and Photoshop Elements are almost the same. The main difference is in the amount of features and functions. Photoshop Elements Adobe

Photoshop Elements is a powerful graphics editor with a simple user interface. It offers advanced editing features for photographers, graphic designers, web designers and hobbyists. You can find: Pixel filters Multiple presets that let you quickly apply a preset to your photo, or the specific settings you want Hand-drawn filters Realistic Vignette & Blur Rich Stickers Wizards and preset creators Over 100 filters Layers Text Raster and vector tools Adjustment layers Erase tools The difference in the number of layers, filters and presets allows you to have more control over your edits. Photoshop Elements offers more features for creating art and illustration than Photoshop and can give you some really great results. To compare the features and edit effects between Photoshop and Photoshop Elements, read the rest of the post below. Compare Photoshop and Photoshop Elements Features If we compare the features and settings of the full version of the applications, we will notice the following: Let's have a look at the differences between the two versions: The differences between the two apps Comparing Photoshop and Photoshop Elements: Upgrading to Photoshop Elements is easy and cheap. If you want to have a more powerful Photoshop experience, you can just upgrade to Photoshop Elements, keeping the full version. You can upgrade from the website, but it's not advisable. It's much easier and cheaper to buy a license on the website. Here's how to upgrade from Photoshop Elements to Photoshop: You must have an Adobe ID Go to Adobe.com and log in Purchase Elements if you don't have a license yet. You can purchase through the website the same time you buy a license for Photoshop Log in Create an account Choose Adobe Elements if you are a new user Choose Photoshop if you have Photoshop Choose the license to purchase. You can have both but you will need to buy a license for Photoshop if you 388ed7b0c7

# **Adobe Photoshop 2021 (Version 22.3.1) Crack + Registration Code For Windows**

The Pencil tool is used to outline or draw straight lines, creating paths and shapes. The Paint Bucket is a replacement for the old Move Tool in earlier versions of Photoshop. It's used to select an area on an image and then either color it or drag it into a new location. The Brush tool is used to create and modify brush styles in Photoshop. It's responsible for all the visual effects you see when working on a photo in Photoshop. The Eraser Tool is used to remove unwanted pixels from an image. It's the opposite of the Brush Tool. See also Comparison of raster graphics editors Digital painting Graphics editor Painting software Raster graphics Vector image editor References External links adobe.com: Adobe Photoshop CS6 Beginner's Guide — Home Category:Adobe Photoshop Category:Raster graphics editors Category:MacOS graphics software Category:Windows graphics-related softwarePortal venous pressure and liver function in a canine model of chronic biliary obstruction. In three mongrel dogs, an external biliary drainage device consisting of a double-lumen nasobiliary tube was implanted in the proximal part of the common bile duct to establish a biliary cirrhosis. The efficacy of the functional adaptation of the small liver after chronic biliary obstruction was evaluated by serial portal venous pressure measurements, oximetry, and analysis of hepatic functional parameters. The porto-systemic venous pressure gradient increased significantly from a control value of 5.2 +/- 1.2 mmHg to  $18.3$  +/- 6.3 mmHg after 2 weeks of biliary drainage. Oxygen consumption of the liver, oxygen content in the liver, and liver blood flow increased after 2 weeks of biliary drainage. It is concluded that chronic biliary obstruction leads to hyperperfusion of the liver accompanied by an increased oxygen utilization. This observation is consistent with the finding of hyperperfusion and hyperoxygenation of the liver in patients with biliary tract obstruction.Semiconductor device fabrication may include depositing a semiconducting, metal, or dielectric layer on a semiconducting substrate or wafer. The layer may be deposited over other previously deposited layers, as in a multilayer metallization of a semiconductor chip. Various techniques of depositing layers may involve physical and/or chemical deposition processes. For example, electrochemical deposition may include immers

## **What's New in the?**

Farewell, 300 On April 8, 2016, Paramount Pictures held a press conference for the theatrical re-release of the Sam Raimi-helmed movie, "300." Whether or not you're a fan of the film is immaterial; it is a perfect example of what modern Hollywood movies are: cinematic masterpieces, polished to a high shine. The film starred Gerard Butler, Lena Headey, Rodrigo Santoro, Sullivan Stapleton, Ken Waterson, and Aidan Gillen. Christopher Judge was a contestant on the quiz show "Jeopardy!" His question was "What was the name of the 300-foot tall bronze statue of Italian dictator Benito Mussolini at the 1937 Chicago World's Fair?" John Fithian responded with "Fossil," and lost the game. Rebecca Blunt is an artist whose work focuses on feminist art with elements of magic realism. Her latest project was an 8-foot-wide statue

of a woman made entirely of jellyfish. She calls it, "The World's Oldest Living Woman." Josef Mengele was born in 1929 and died in the 1960s, in South Africa. He was a physician and one of the main figures behind the Nazi Human Experiments. He fled South Africa after the Holocaust and lived in Argentina, Uruguay, and Paraguay. On April 6, Nazis called all of the buildings on the Auschwitz-Birkenau grounds. They called all of the buildings, including the barracks, the crematoria, the gas chambers, the staff offices, the barracks, the staff offices, the crematoria, and the gas chambers. "Kick-Ass 2: Balls to the Wall" was the trailer for the 2013 movie "Kick-Ass 2." It was a fan favorite and grossed a profit of more than \$50 million. It was a direct sequel to the movie "Kick-Ass." Many fans decided to buy the "Kick-Ass 2" soundtrack in order to listen to the songs from the film. There have been many wonderful movies made about the Holocaust. The best known is Steven Spielberg's, "Schindler's List." It has a reputation of being the most celebrated Holocaust movie ever made, yet it is not necessarily the best.

# **System Requirements For Adobe Photoshop 2021 (Version 22.3.1):**

Minimum: OS: Microsoft Windows XP / Vista / Windows 7 CPU: Intel Dual Core Processor Memory: 2GB Hard Disk Space: 400MB Recommended: OS: Microsoft Windows Vista / Windows 7 CPU: Intel Quad Core Processor Memory: 4GB Hard Disk Space: 1GB Please Note: For new account activation you will require to download the game client once again. After that you will be able to play all the available modes and further upgrades. The subscription is absolutely

[https://manupehq.com/wp-](https://manupehq.com/wp-content/uploads/2022/07/Adobe_Photoshop_2021_Version_222.pdf)

[content/uploads/2022/07/Adobe\\_Photoshop\\_2021\\_Version\\_222.pdf](https://manupehq.com/wp-content/uploads/2022/07/Adobe_Photoshop_2021_Version_222.pdf) [https://citywharf.cn/adobe-photoshop-cc-2015-version-18-keygen-crack](https://citywharf.cn/adobe-photoshop-cc-2015-version-18-keygen-crack-serial-key-with-product-key-free-download/)[serial-key-with-product-key-free-download/](https://citywharf.cn/adobe-photoshop-cc-2015-version-18-keygen-crack-serial-key-with-product-key-free-download/)

<https://dealstoheal.com/?p=5169>

[https://desifaceup.in/upload/files/2022/07/Qoexeh2nYQv9A17bVISB\\_05\\_](https://desifaceup.in/upload/files/2022/07/Qoexeh2nYQv9A17bVISB_05_bd9e546842471836688a6cfbc9230555_file.pdf) [bd9e546842471836688a6cfbc9230555\\_file.pdf](https://desifaceup.in/upload/files/2022/07/Qoexeh2nYQv9A17bVISB_05_bd9e546842471836688a6cfbc9230555_file.pdf)

[https://evening-](https://evening-retreat-77466.herokuapp.com/Photoshop_CC_2015_version_18.pdf)

[retreat-77466.herokuapp.com/Photoshop\\_CC\\_2015\\_version\\_18.pdf](https://evening-retreat-77466.herokuapp.com/Photoshop_CC_2015_version_18.pdf) <http://www.ndvadvisers.com/wp-content/uploads/2022/07/cazzjuli.pdf> [https://genomics.ucsf.edu/system/files/webform/ccglorders/elbwyl103.p](https://genomics.ucsf.edu/system/files/webform/ccglorders/elbwyl103.pdf) [df](https://genomics.ucsf.edu/system/files/webform/ccglorders/elbwyl103.pdf)

[https://leopays.social/upload/files/2022/07/R6ZmgQJGomigu7ywaWZ8\\_0](https://leopays.social/upload/files/2022/07/R6ZmgQJGomigu7ywaWZ8_05_470ebc13fe6da216b88dd6370c7f1152_file.pdf) [5\\_470ebc13fe6da216b88dd6370c7f1152\\_file.pdf](https://leopays.social/upload/files/2022/07/R6ZmgQJGomigu7ywaWZ8_05_470ebc13fe6da216b88dd6370c7f1152_file.pdf)

[https://greenfleetawards.co.uk/sites/default/files/webform/2017/hargiv4](https://greenfleetawards.co.uk/sites/default/files/webform/2017/hargiv479.pdf) [79.pdf](https://greenfleetawards.co.uk/sites/default/files/webform/2017/hargiv479.pdf)

<http://asopalace.com/?p=4486>

[https://www.puremeditation.org/2022/07/05/adobe-photoshop-2020-pro](https://www.puremeditation.org/2022/07/05/adobe-photoshop-2020-product-key-and-xforce-keygen-activation-for-windows-updated/) [duct-key-and-xforce-keygen-activation-for-windows-updated/](https://www.puremeditation.org/2022/07/05/adobe-photoshop-2020-product-key-and-xforce-keygen-activation-for-windows-updated/) [https://marketstory360.com/news/47385/photoshop-2022-serial-number](https://marketstory360.com/news/47385/photoshop-2022-serial-number-keygen-for-lifetime/)[keygen-for-lifetime/](https://marketstory360.com/news/47385/photoshop-2022-serial-number-keygen-for-lifetime/)

[https://canpokurtiede.wixsite.com/quilarocar/post/adobe-photoshop](https://canpokurtiede.wixsite.com/quilarocar/post/adobe-photoshop-cs3-free-download-april-2022)[cs3-free-download-april-2022](https://canpokurtiede.wixsite.com/quilarocar/post/adobe-photoshop-cs3-free-download-april-2022)

[https://westernmassrealtor.com/wp-](https://westernmassrealtor.com/wp-content/uploads/2022/07/sadifab.pdf)

[content/uploads/2022/07/sadifab.pdf](https://westernmassrealtor.com/wp-content/uploads/2022/07/sadifab.pdf)

[https://rebon.com.co/adobe-photoshop-cc-2019-keygen-exe-full-product](https://rebon.com.co/adobe-photoshop-cc-2019-keygen-exe-full-product-key-free-updated-2022/)[key-free-updated-2022/](https://rebon.com.co/adobe-photoshop-cc-2019-keygen-exe-full-product-key-free-updated-2022/)

[https://cupcommunity.com/wp-](https://cupcommunity.com/wp-content/uploads/2022/07/Adobe_Photoshop.pdf)

[content/uploads/2022/07/Adobe\\_Photoshop.pdf](https://cupcommunity.com/wp-content/uploads/2022/07/Adobe_Photoshop.pdf)

[https://noshamewithself.com/upload/files/2022/07/MEA876V8k9NFDYXT](https://noshamewithself.com/upload/files/2022/07/MEA876V8k9NFDYXT4cb6_05_470ebc13fe6da216b88dd6370c7f1152_file.pdf) [4cb6\\_05\\_470ebc13fe6da216b88dd6370c7f1152\\_file.pdf](https://noshamewithself.com/upload/files/2022/07/MEA876V8k9NFDYXT4cb6_05_470ebc13fe6da216b88dd6370c7f1152_file.pdf)

<http://tepfbatlo.yolasite.com/resources/Photoshop-2022--Final-2022.pdf> [https://aalcovid19.org/adobe-photoshop-2022-version-23-0-1-product](https://aalcovid19.org/adobe-photoshop-2022-version-23-0-1-product-key-and-xforce-keygen-with-keygen-2022/)[key-and-xforce-keygen-with-keygen-2022/](https://aalcovid19.org/adobe-photoshop-2022-version-23-0-1-product-key-and-xforce-keygen-with-keygen-2022/)

<https://www.darland.com/system/files/webform/jazfoti159.pdf> [http://www.hva-concept.com/adobe-](http://www.hva-concept.com/adobe-photoshop-2021-version-22-4-1-hack-patch-patch-with-serial-key/)

[photoshop-2021-version-22-4-1-hack-patch-patch-with-serial-key/](http://www.hva-concept.com/adobe-photoshop-2021-version-22-4-1-hack-patch-patch-with-serial-key/) [http://www.visitmenowonline.com/upload/files/2022/07/ACDdwpaH3HDR](http://www.visitmenowonline.com/upload/files/2022/07/ACDdwpaH3HDR1GWOfPq5_05_470ebc13fe6da216b88dd6370c7f1152_file.pdf) [1GWOfPq5\\_05\\_470ebc13fe6da216b88dd6370c7f1152\\_file.pdf](http://www.visitmenowonline.com/upload/files/2022/07/ACDdwpaH3HDR1GWOfPq5_05_470ebc13fe6da216b88dd6370c7f1152_file.pdf)

<https://okna113.ru/adobe-photoshop-2021-version-22-5-download/> [https://kendamahouse.com/photoshop-2022-version-23-0-2-with-license](https://kendamahouse.com/photoshop-2022-version-23-0-2-with-license-key/)[key/](https://kendamahouse.com/photoshop-2022-version-23-0-2-with-license-key/)

[https://ex0-sys.app/upload/files/2022/07/aqBQZZ7l5yqHb9loXPFo\\_05\\_47](https://ex0-sys.app/upload/files/2022/07/aqBQZZ7l5yqHb9loXPFo_05_470ebc13fe6da216b88dd6370c7f1152_file.pdf) [0ebc13fe6da216b88dd6370c7f1152\\_file.pdf](https://ex0-sys.app/upload/files/2022/07/aqBQZZ7l5yqHb9loXPFo_05_470ebc13fe6da216b88dd6370c7f1152_file.pdf) [https://www.town.dartmouth.ma.us/sites/g/files/vyhlif466/f/news/smart\\_](https://www.town.dartmouth.ma.us/sites/g/files/vyhlif466/f/news/smart_calendar_fy_2022.pdf) [calendar\\_fy\\_2022.pdf](https://www.town.dartmouth.ma.us/sites/g/files/vyhlif466/f/news/smart_calendar_fy_2022.pdf) [http://mkyongtutorial.com/adobe-photoshop-cc-2014-crack-serial](http://mkyongtutorial.com/adobe-photoshop-cc-2014-crack-serial-number-free-latest)[number-free-latest](http://mkyongtutorial.com/adobe-photoshop-cc-2014-crack-serial-number-free-latest) <http://orbeeari.com/?p=34035>

[http://www.ndvadvisers.com/adobe-photoshop-2022-install-crack](http://www.ndvadvisers.com/adobe-photoshop-2022-install-crack-license-key-final-2022/)[license-key-final-2022/](http://www.ndvadvisers.com/adobe-photoshop-2022-install-crack-license-key-final-2022/)